## **Viel Spaß mit den Lieder-Alben**

## **Beispiel-Lied "Ein Männlein steht im Walde"**

### **Instrumente und gemeinsames Musizieren**

Diese Alben sind für **Klavier**, aber auch mit **Keyboard** gut zu verwenden.

**Das kleine Lämmchen** zeigt dir im 1. Band, welche Lieder du schon im 1. Jahr spielen kannst!

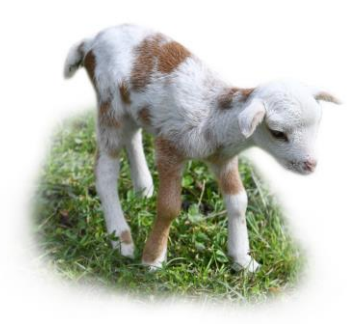

**Perkussions-Instrumente** sind für die rhythmischen Begleitungen an vielen Stellen lustig einzusetzen, aber nicht erforderlich. Bei den Hörbeispielen (mp3s) sind Klaviertöne für die x-Noten eingesetzt, diese stehen sonst eher für Klatschen, Stampfen, Klopfen etc.

**Mit Gitarre** kannst du beide Lied-Varianten begleiten (Akkordsymbole vorhanden)

**Mit der Blockflöte oder Querflöte** kannst du von vielen Liedern die Melodie spielen – bei diesen Liedern siehst du eine Flöte abgebildet!

**Das Beispiel-Lied ist in den Alben nicht enthalten, es zeigt den Aufbau und die Ausführung.**

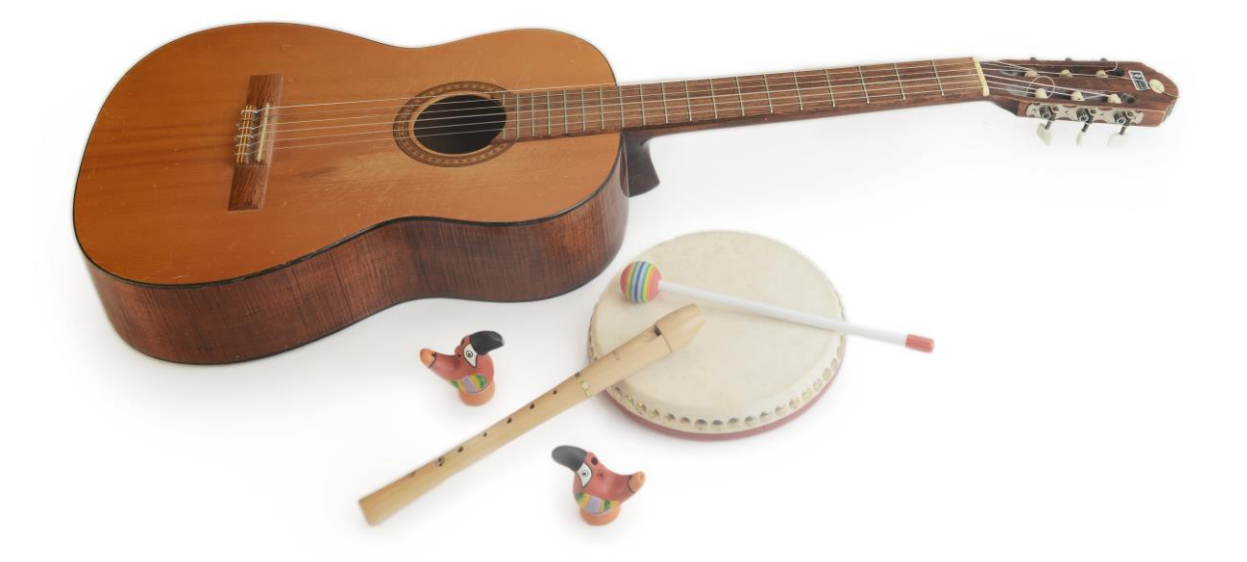

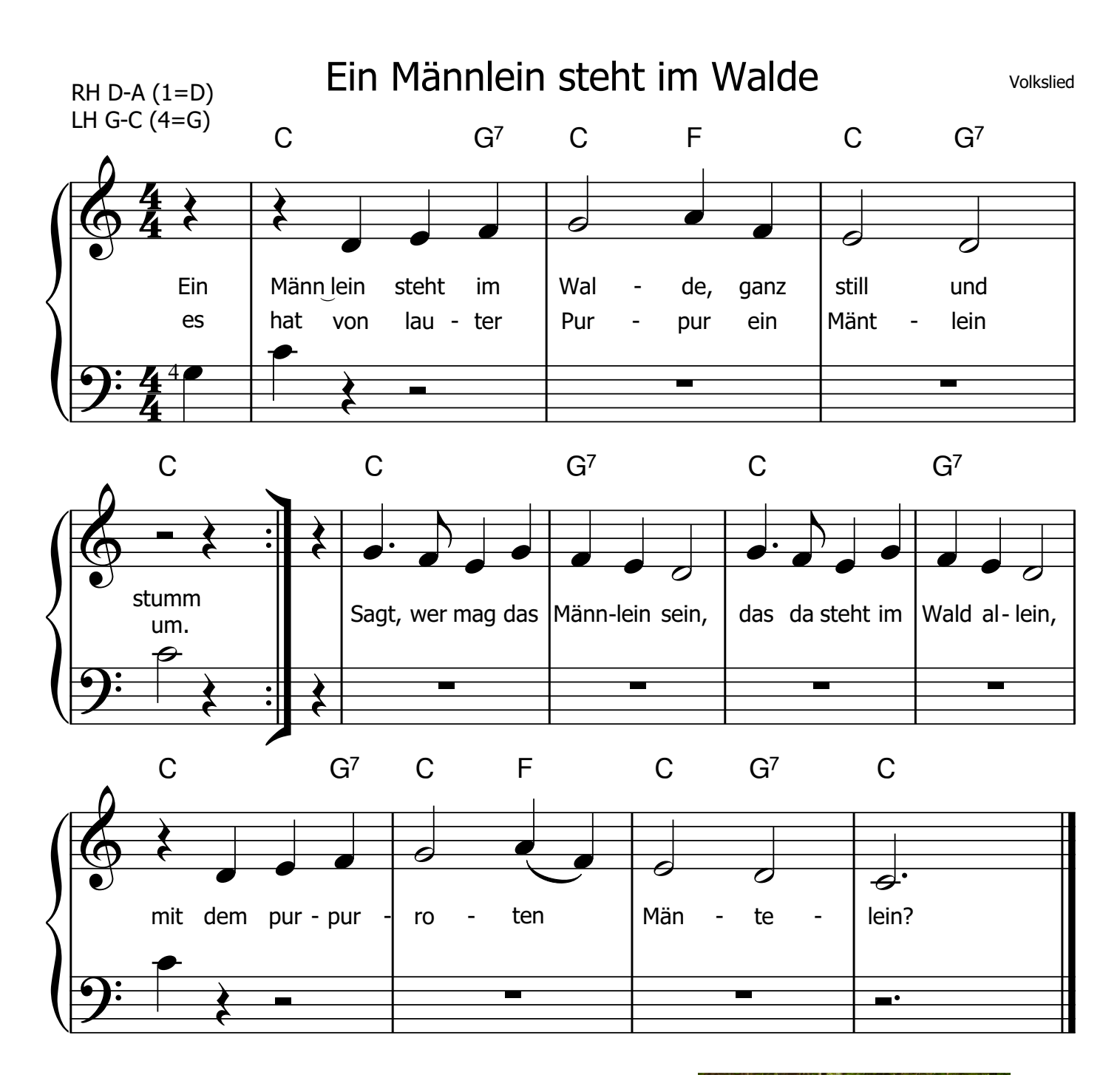

2) Das Männlein steht im Walde auf einem Bein, es hat auf seinem Haupte schwarz Käpplein klein. Sagt, wer mag das Männlein sein, das da steht im Wald allein, mit dem kleinen schwarzen Käppelein?

Klopf leise diesen Rhythmus dazu, beginne mit dem ersten vollständigen Takt, z.B. zuerst mit beiden Händen auf dem Tisch, dann auf den Oberschenkeln:

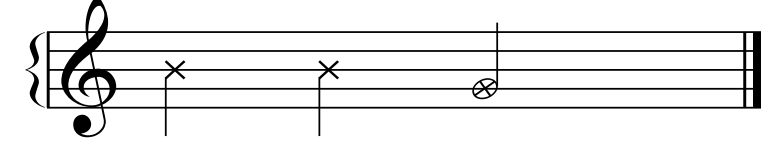

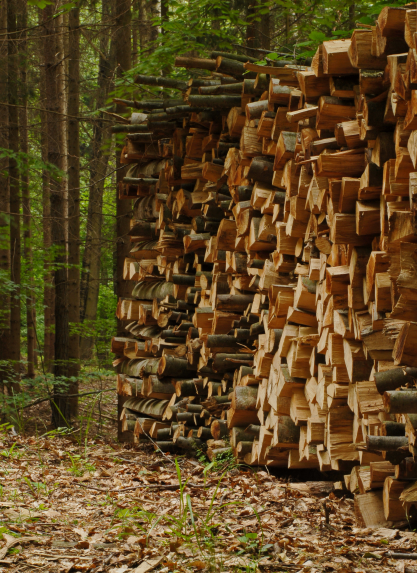

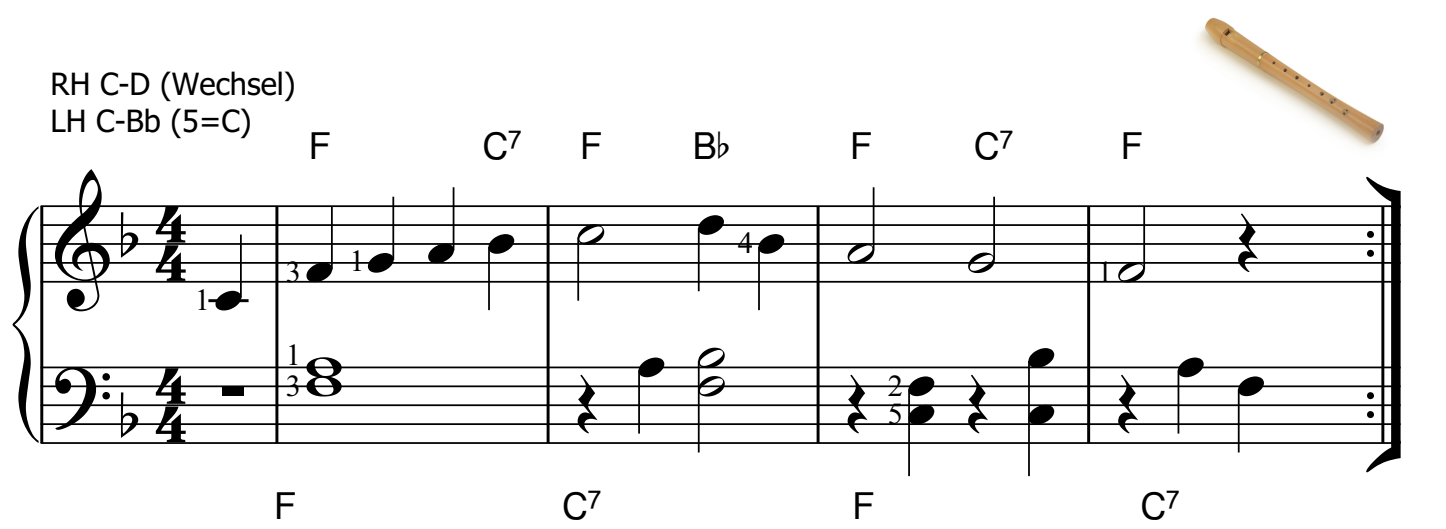

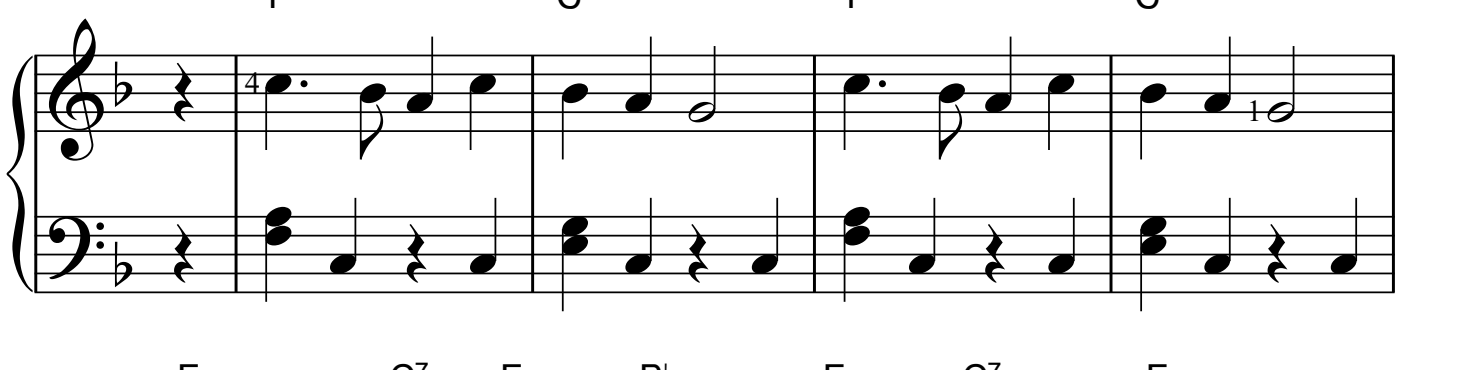

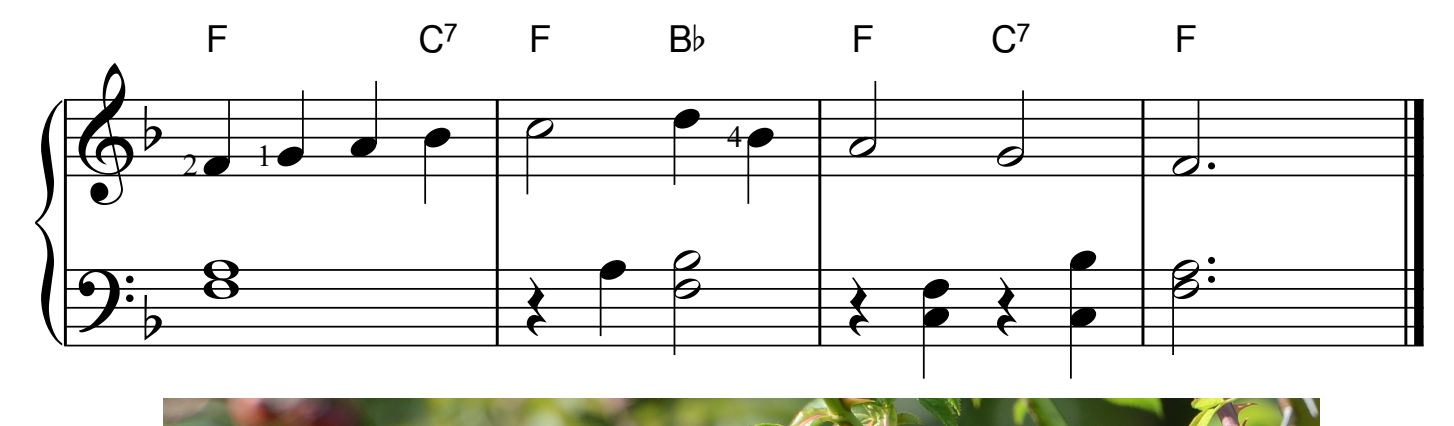

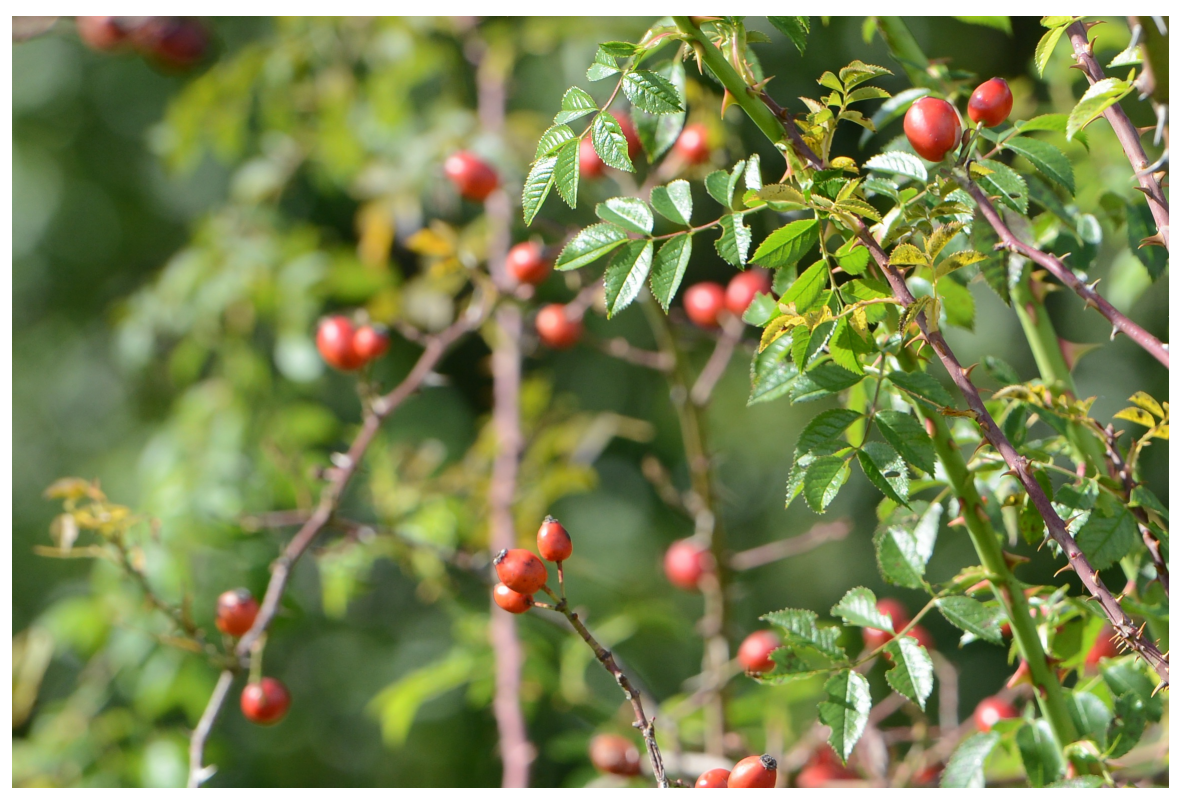

# **Didaktisches Konzept**

### **Linke Seite**

Die Melodie ist auf beide Hände verteilt, pro Hand sind höchstens 5 Tönen zu greifen. Die Hände bleiben stets in der angegebenen Position. Fingersätze sind die Zahlen, die den einzelnen Fingern zugeordnet sind, Sie sind bewusst nur an ganz wenigen Stellen angegeben, Ein wichtiges Ziel ist, ein Gefühl dafür zu entwickeln wo die Töne sind. (Spielen nach Noten, nicht nach Zahlen).

Akkordsymbole oder auch rhythmische Ergänzungen sind vorhanden, damit jemand an einem anderen Instrument mitspielen kann.

### **Rechte Seite**

Die Melodie wird hier nur mit der rechten Hand gespielt, die linke Hand spielt die Begleitung. Akkordsymbole sind zusätzlich angegeben. Die Tonarten sind unterschiedlich um Variation zu bringen, unter Berücksichtigung idealer Tonhöhe für das Singen.

Akkordsymbole dienen zur Verwendung am Keyboard (oder für Gitarre) und zur Gestaltung eigener Begleit-Varianten.

## **Genauere Angaben zu den Fingern und Tasten:**

Die Angaben oberhalb der Stücke geben die Position der Hände an **(Achtung: "B" ist**  international und wird Deutsch als "H" bezeichnet!).

Jeder Finger wird durch eine Zahl dargestellt, der Daumen hat 1, der kleine Finger 5. Das gilt für jede Hand.

#### **Die Bezeichnung zu Beginn eines Stücks solltest du so lesen** (Beispiel):

#### $RH C-G (1=C)$

Die rechte Hand hat die Töne von C bis G, der Daumen liegt auf dem C. Überlege dann auch, welche Töne dazwischen liegen, also welche Töne du in dieser Position erreichen kannst, das sind C,D, E, G

#### LH G-A $(4=G)$

Die linke Hand hat die Töne von G bis A, der 4. Finger, also der Ringfinger, liegt auf dem G. Insgesamt hast du also links 2 Töne, G und A

Eine **Beispieltastatur**, die du auch größer drucken kannst, findest du auf [www.noten.tevango.at](http://www.noten.tevango.at/) unter "Service".

**Noten**, die an Stelle eines Notenkopfs ein "x" haben, kannst du klopfen, klatschen, sprechen, pfeifen, singen was dir an dieser Stelle am besten gefällt.

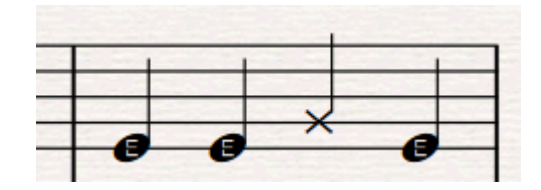